## **DESAYUNOS** Servidos de 7am a 10am

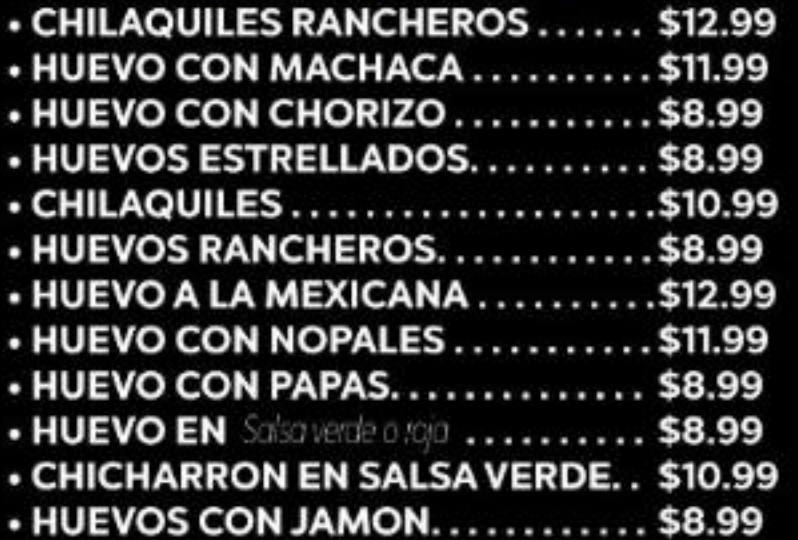

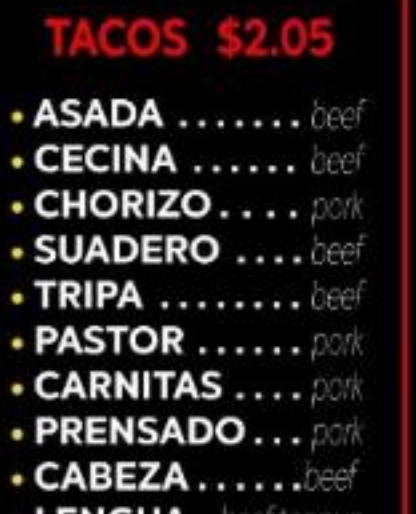

• LENGUA. . beef tongue

# QUESADILLAS \$9.99

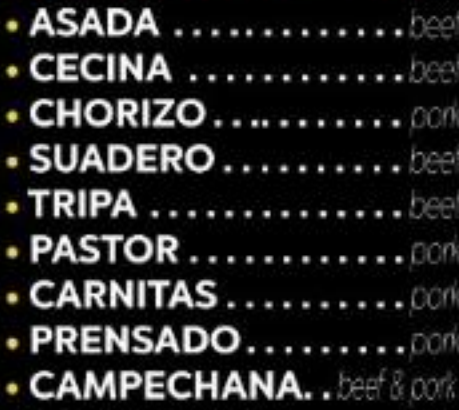

· QUESABIRRIA ...... beef

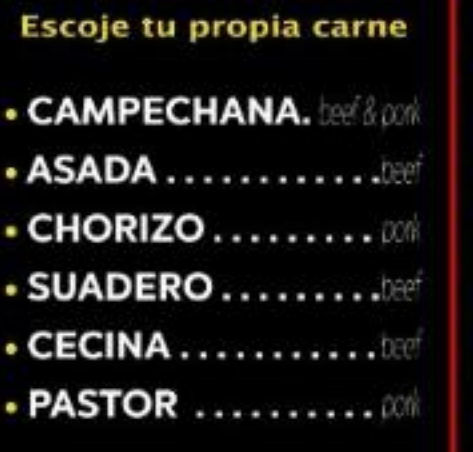

# **LIBRAS \$19.99**

· BARBACOA RES. ...... beef **· BARBACOA CHIVO ..... 000t · BARBACOA BORREGO.** Iamb

**. CARNITAS .............. pork** 

## **TAMALES \$16.99 Res / Beef \$24.99**

. RAJAS CON QUESO. peoper & cheese · POLLO .............. chicken  $\cdot$  PUERCO  $\ldots$ ......... pork

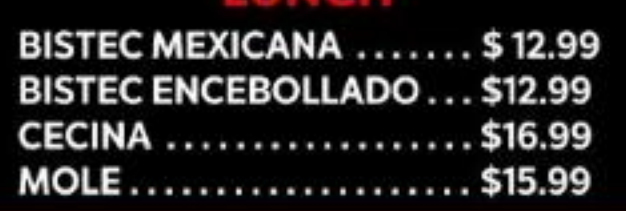

**LINCH** 

## **SOLO SABADO Y DOMINGO**

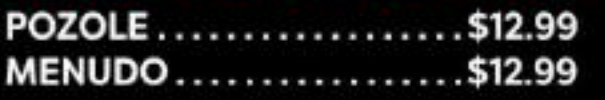

# **SIDES \$2.99**

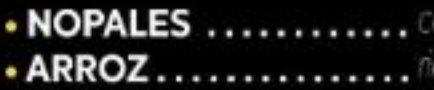

- · FRIJOLES ............ beans
- · CHILE TORREADO X2... SOLDERS (DISCREEN
- **CEBOLLA ASADA .....** anii onion

# GRINGAS \$9.99 HUARACHES \$8.99

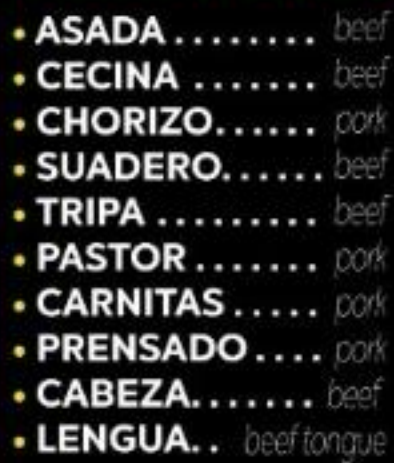

# **TORTAS \$8.99**

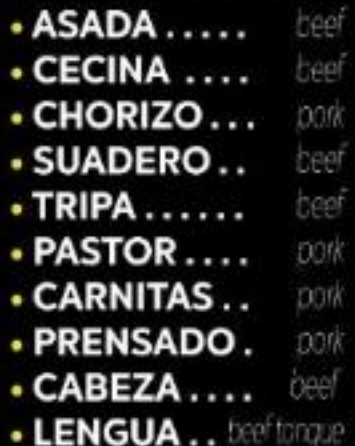

## **REFRESCOS / SODAS**

. REFRESCOS/SODAS 1/2 lt ............. \$3.50 REFRESCOS CHICOS/SMALL SODAS ... \$2.99

## **AGUAS FRESCAS**

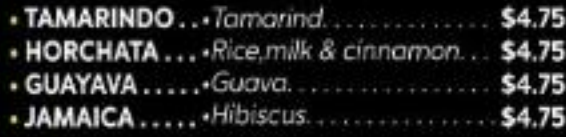

## **CHAMPURRADO \$3.99**